### << AutoCAD 2008 >>

- $<<$  AutoCAD  $2008$   $>>$
- 13 ISBN 9787561224489
- 10 ISBN 7561224486

出版时间:2008-8

PDF

#### http://www.tushu007.com

, tushu007.com

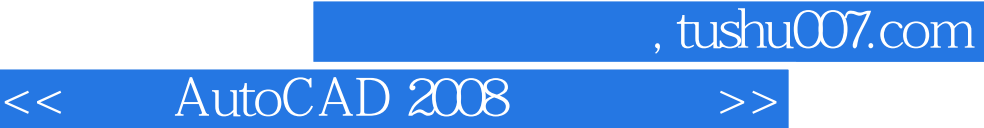

AutoCAD 2008

AutoCAD 2008

AutoCAD

 $\rm AutoCAD$ 

# , tushu007.com

# $<<$  AutoCAD 2008  $>>$

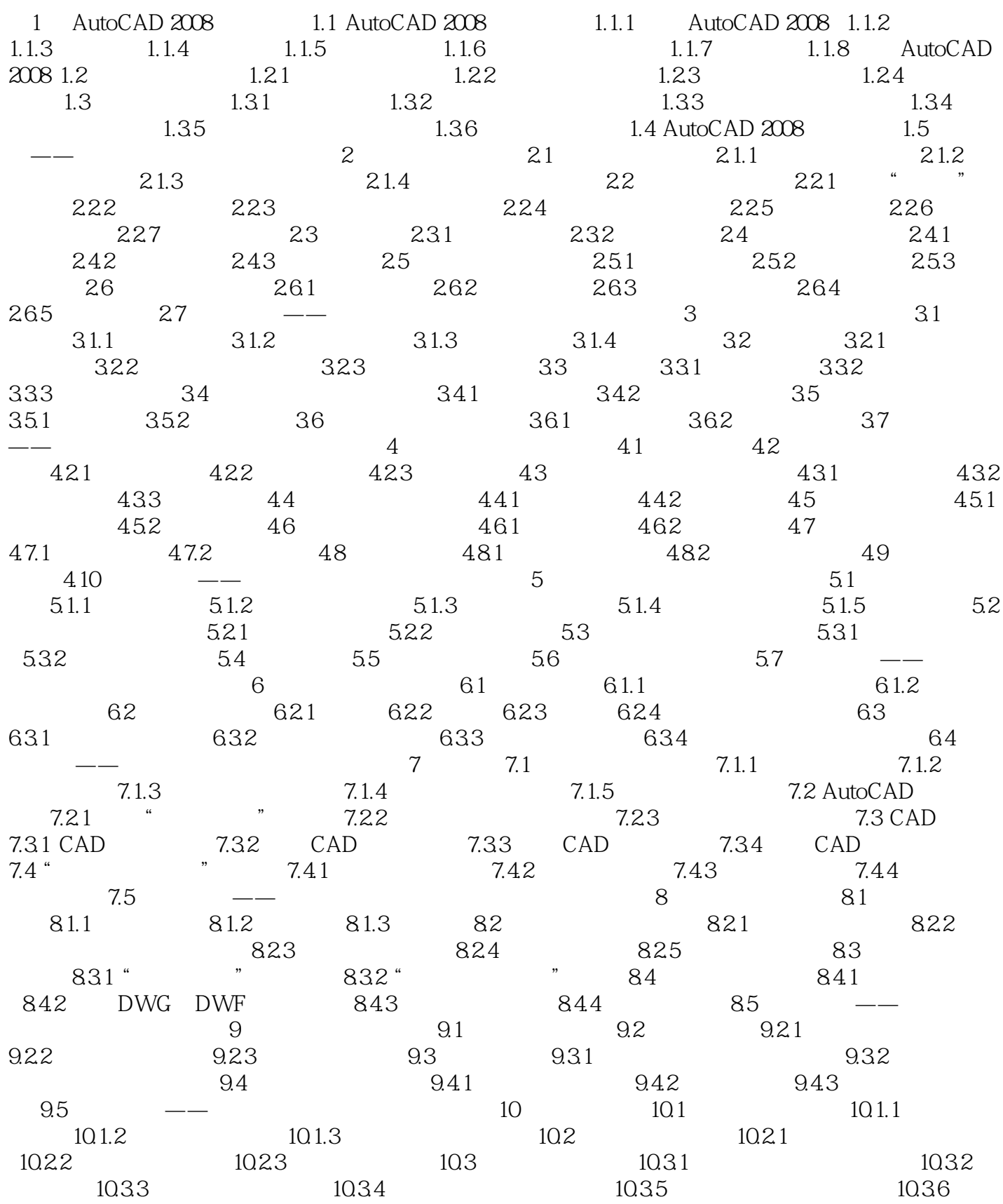

# , tushu007.com

# << AutoCAD 2008

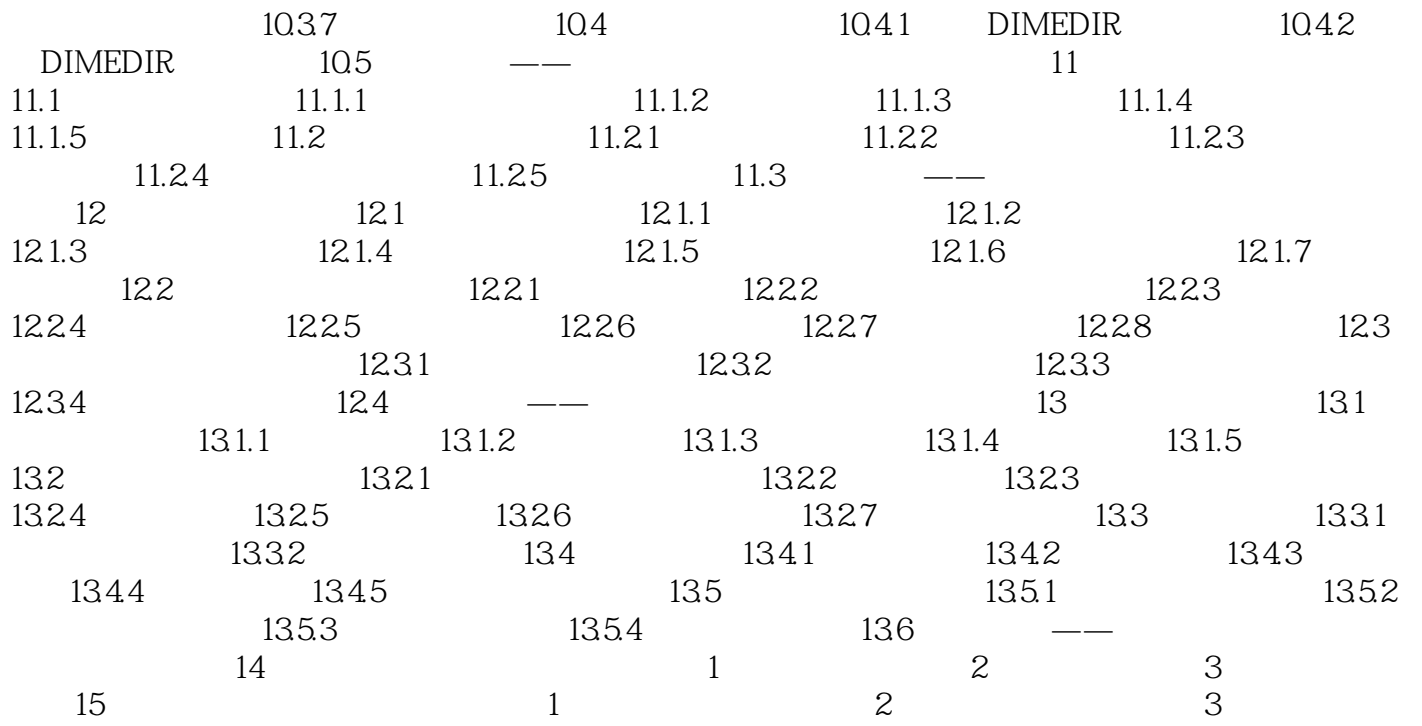

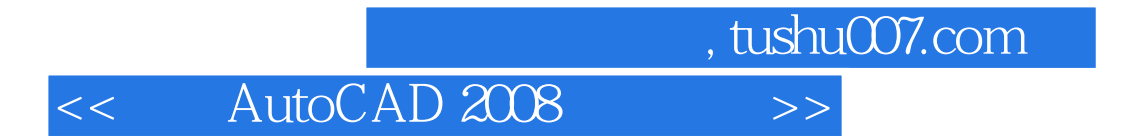

本站所提供下载的PDF图书仅提供预览和简介,请支持正版图书。

更多资源请访问:http://www.tushu007.com